Ein echtes Plus fürs Lernen von C++

# ŒZ Alles-in-einem-Band FÜR

#### **Aufeinen Blick:**

- In die Programmierung mit C++ einsteigen
- Mit Objekten und Klassen umgehen lernen
- · Probleme erkennen und lösen
- . Die fortgeschrittene Programmierung mit C++ meistern

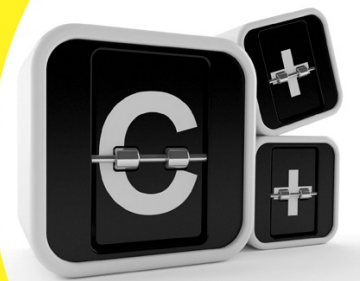

**John Paul Mueller Jeff Cogswell** 

**Die wichtigsten Fenster**

**Das Fenster »Start here«**

**Andere Entwicklungsumgebungen verwenden**

## **2 Die erste C++-Anwendung erstellen**

#### **Ein Projekt mit Code::Blocks erstellen**

**Was sindProjekte?**

**Das erste Projekt definieren**

**Die erste Anwendung erstellen und ausführen**

**Den Code eingeben**

**Mit »main« beginnen**

**Informationen anzeigen**

**Ein bisschen Rechnen**

**Die Ausgabe mit Tabulatoren versehen**

**Lassen Sie Ihre Anwendung laufen**

## **3 Daten in C++ speichern**

#### **Ablageorte für Daten: Variablen**

**Eine Integervariable erstellen**

**Mehrere Variablen definieren**

**Werte ändern**

**Eine Variable mit einer anderen gleichsetzen**

**Eine Variable initialisieren**

**Vergeben Sie selbst großartige Namen**

#### **Mit Integervariablen rechnen**

**Mit Integervariablen addieren**

**Ganzzahlige Werte subtrahieren**

**Integervariablen multiplizieren**

**Integervariablen dividieren**

#### **Allgemeine Zeichen oder Characters**

**Das Null-Zeichen**

**Nicht druckbare undandere Zeichen**

#### **Zeichenfolgen (Strings)**

**Einen Teil eines Strings auslesen**

**Einen Teil eines Strings ändern**

**Einen String erweitern**

**Zwei Strings »addieren«**

**Zwischen bedingten Operatoren entscheiden**

#### **Mit Boole'schen Variablen die Wahrheit**

**sagen**

**Die Konsole auslesen**

### **4 Den Ablauf der Anwendung steuern**

**Dies oder jenes tun**

**Bedingungen in C++ auswerten**

**Den richtigen C++-Operator herausfinden**

**Mehrere Bedingungen kombinieren**

**Evaluierungen in bedingte C++- Anweisungen einbinden**

> **Festlegen, was wäre wenn undwas ansonsten wäre**

**Mit »if« und»else« eine Etage weiter gehen**

**Aktionen mit Anweisungen wiederholen**

**Schleifenbildung**

**for-Schleifen**

**»While«-Schleifen**

**Etwas tun, während…**

**Unterbrechen** und fortfahren

**Schleifen verschachteln**

## **5 Ihr Werk mit Funktionen aufteilen**

**Teilen Sie Ihr Werk auf**

**Eine Funktion aufrufen**

**Eine Variable übergeben**

**Mehrere Variablen übergeben**

**Eigene Funktionen schreiben**

**Mehrere oder keine Parameter**